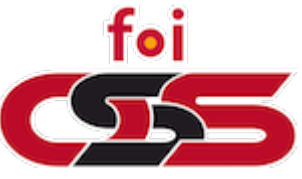

# **Force multiplier - Guided password cracking**

Tonimir Kišasondi, PhD Laboratory for Open Systems and Security, Faculty of Organization and Informatics, Varaždin

## **Why should we care?**

Passwords are the most widespread authentication method

Security is pretty much a depressing affair, and attackers can (and do) try password reuse and pivoting.

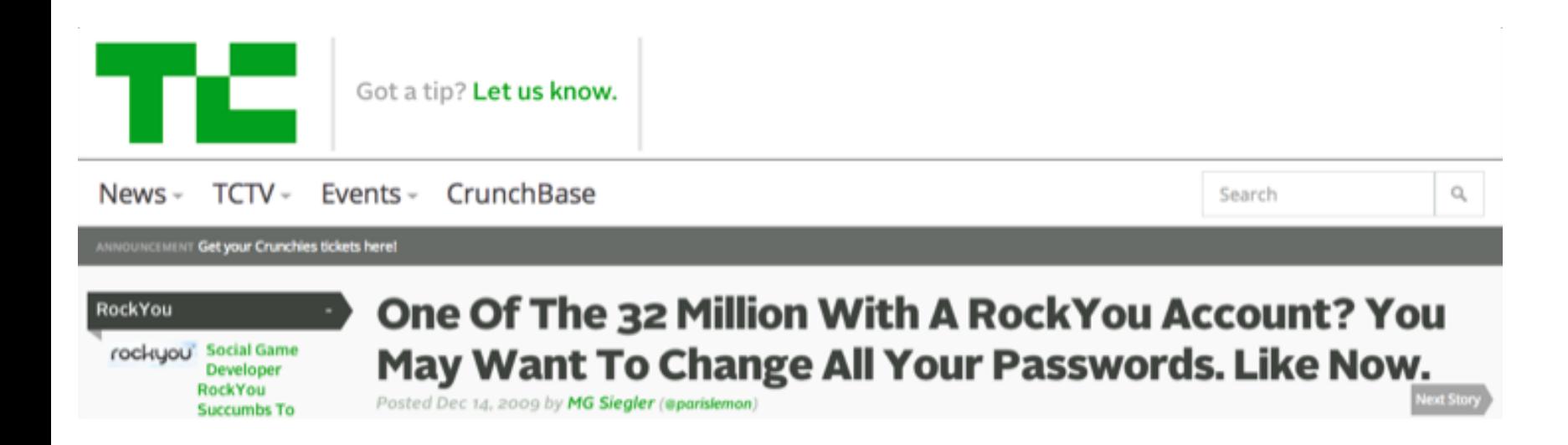

# Update: LinkedIn Confirms **Account Passwords Hacked**

Jun 6, 2012 8:32 AM

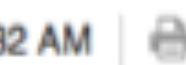

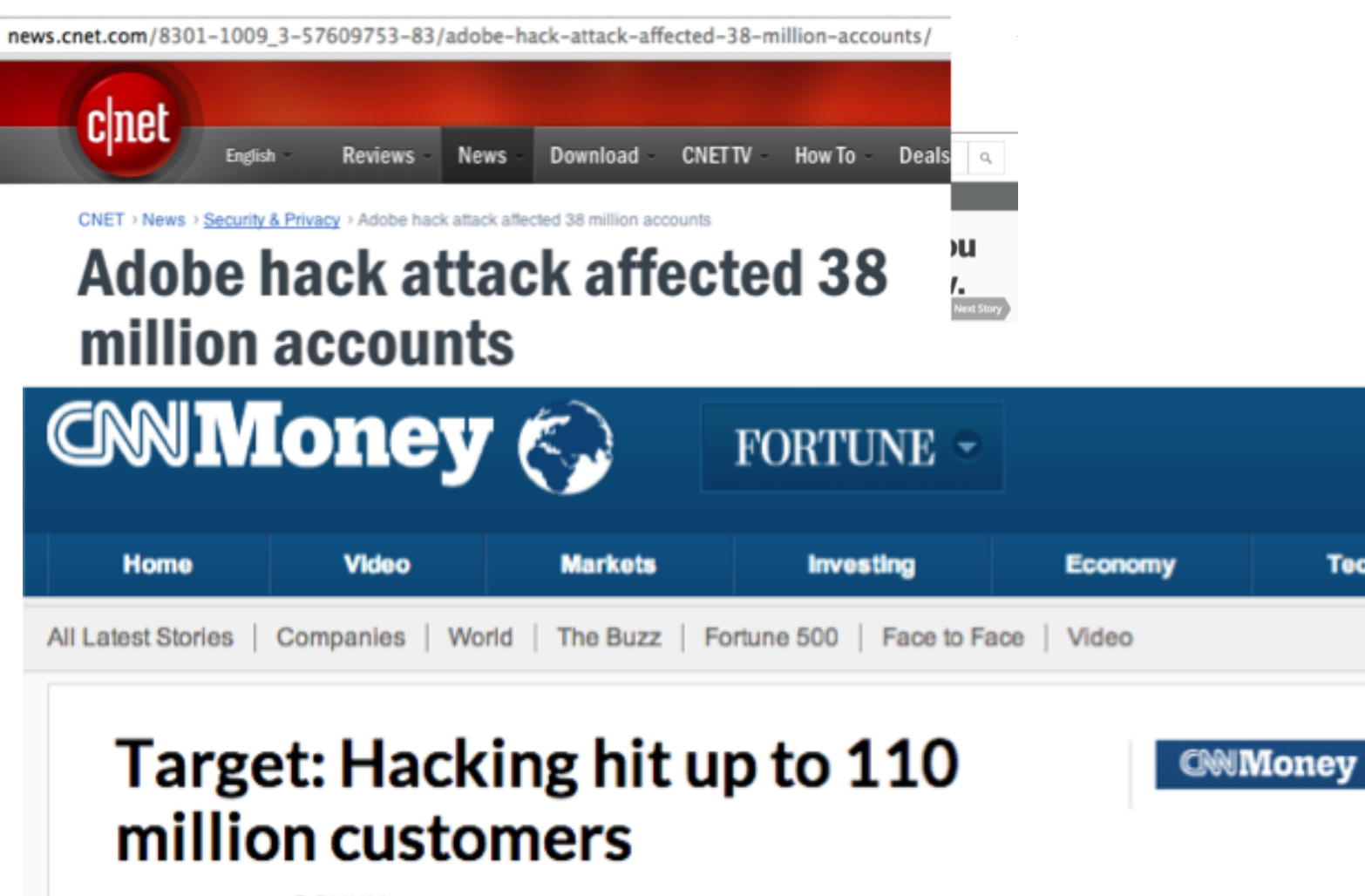

**Tech** 

By Chris Isidore @CNNMoney January 11, 2014: 6:20 PM ET

The attack actually involved 38 million active accounts.

## **Should you care?**

Well, if you don't test your systems…

Don't worry, the kind people that live in the Internets will :)

## **The "psychology" of passwords**

Ideal passwords: e;]iC"8aG;vQ}#Qg=:(R15A Real passwords: Password1! loveyou! tkisason1! Default passwords: root support admin manager

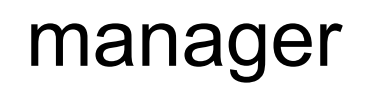

### **Mandatory XKCD reference :)**

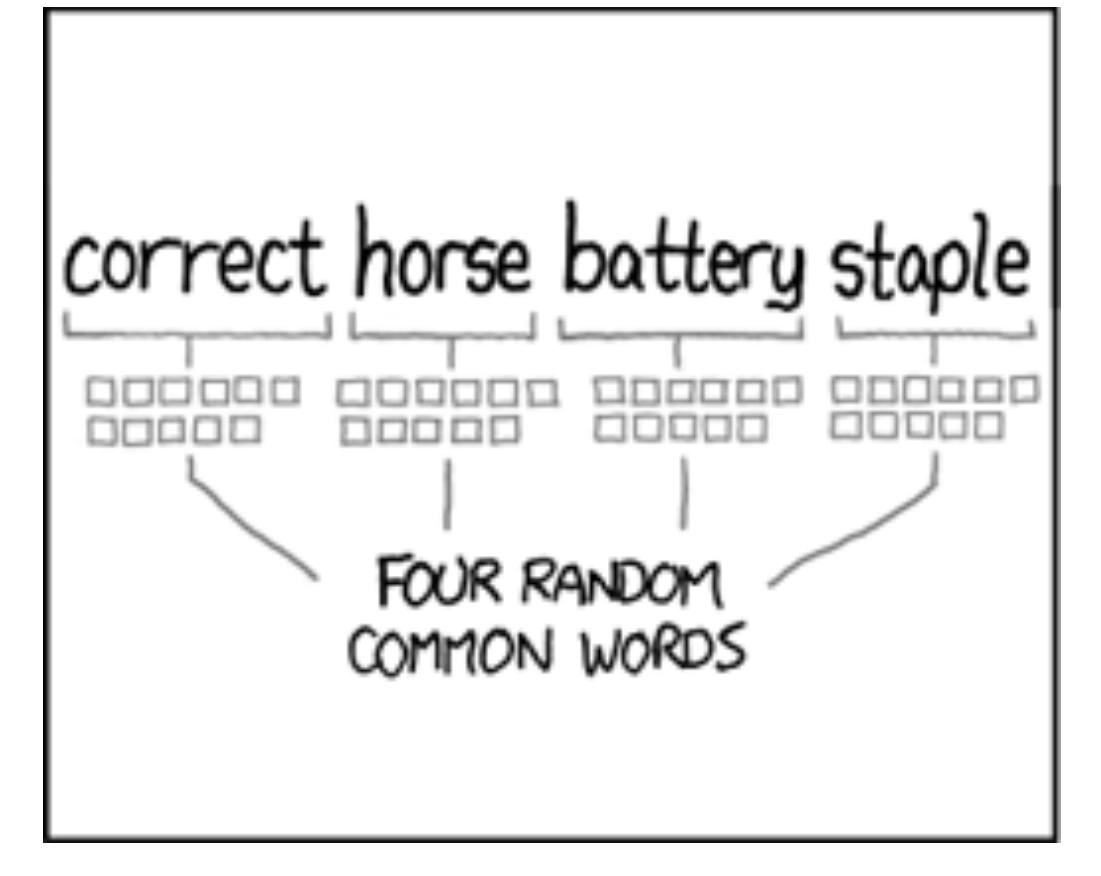

## **The efficiency of default passwords**

Forgotten devices Testing systems / testing devices Sloppy configs

Biggest problem: hardcoded backdoors Srsly...

### **Hardcoded backdoors**

Kronos Access control SuperUser:2323098716 Morpho Itemiser 3 (Explosives & Narcotics) Administrator 2:838635 SuperUser 2:695372 HP Storage HPSupport:badg3r5

## **The unhash project**

Developed as a part of my research into passwords (and the result of my thesis)

<https://github.com/tkisason/unhash>

Contribute elements into other tools (like Metasploit)

## **unhash github.com/tkisason/unhash**

- 1. default passwords
- 2. botpass
- 3. gwordlist
- 4. unhash

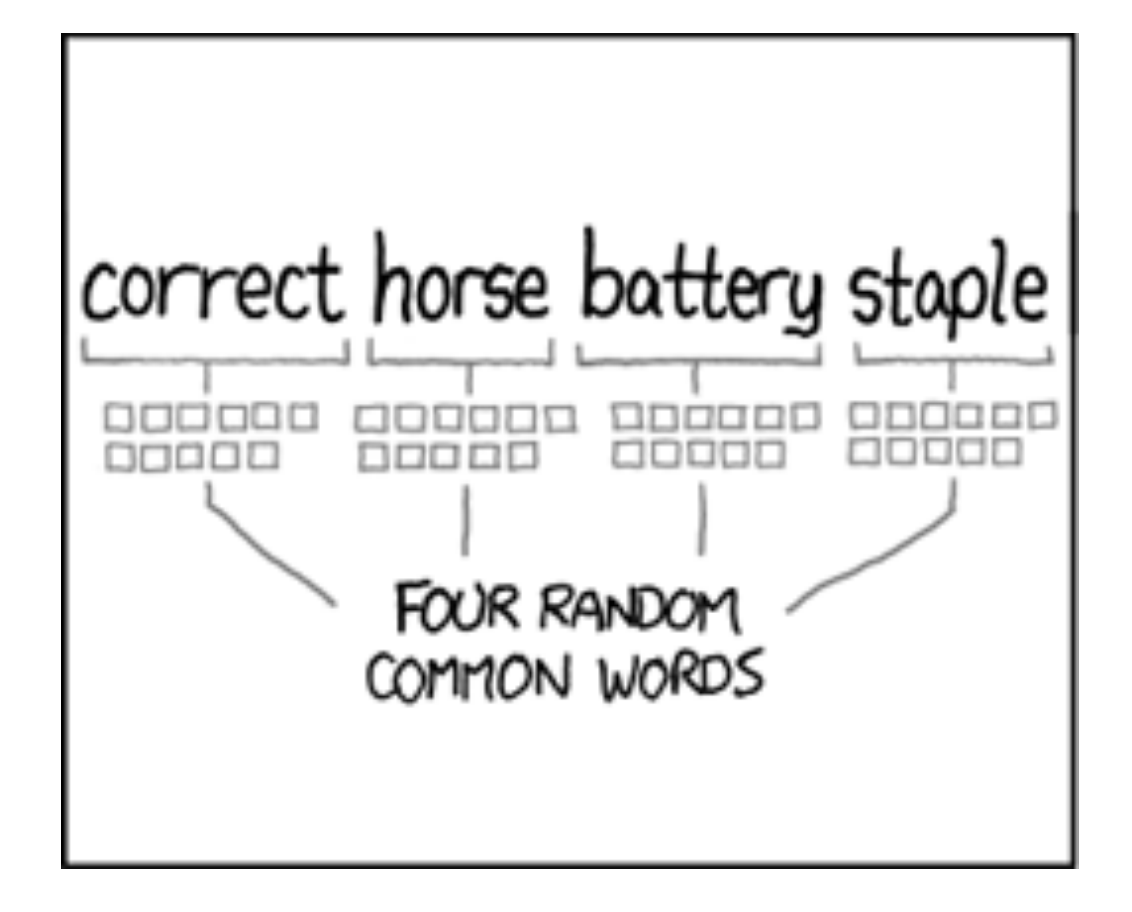

#### [{ 'f':word },' ',{ 'f':word },' ',{ 'f':word },' ',{ 'f':word }]

## **Collecting default user/pass pairs**

My approach: Scraping posted default passwords databases on the net:

Phenoelit, liquidmatrix, securityoverride, dexcms, cirtnet

Organized and weighted by occurrence Useful to test out default passwords

## **Collecting default user/pass pairs**

Availability: default passwords in unhash For automatic updates

default userpass for services unhash.txt in Metasploit Framework (If you trust my maintainance)

### **Collecting datasets from attackers**

sshpot.com collects data from ssh honeypots in the wild (if you run a ssh honeypot, ship data to them)

Easier collecting of lists used in the wild and toolmarking attackers?

botpass in unhash to test against common attackers

#### **Password classes**

The previous tools are for online testing, what about offline password testing and attacks?

By checking out about 14 million unique passwords from all larger leaks, a few patterns emerged

### **Password classes**

- Weak patterns Keyboard patterns
- Inserts
- Symmetric elements
- Mutation (anything that changes a word)
- Combination
- Terminal classification (word, symbol, num, ws)

## **Sieving**

Classification with the sieve algorithm Mine for data elements while training

How to identify words, languages? Wikipedia database dumps (20gb in psql) pg\_trgm and GIN

## **Sieving**

Use the linguistic base to identify trends

Sieving about 33M (14M uniq) passwords yields models "how users create their passwords"

> sieve('lo(ikju&^%\$') [{'el': 'lo(ikju&^%\$', 'len': 11, 'type': 'keyboard pattern'}]

> sieve('foifoifoifoi') [{'el': 'foifoifoifoi', 'len': 3, 'n': 4, 'type': 'weak pattern'}]

- > sieve('1984c0mpl1cated!(&%')
- [{'el': '1984', 'len': 4, 'type': 'sequence'},
- {'REPLACE': {'i': '1', 'o': '0'}, 'type': 'mutation', 'x':
- 'complicated'},
- {'el': 'complicated',
- 'langs': ['en', 'de', 'es', 'fr', 'hr', 'it', 'nl'], 'len': 11, 'occ': 43561, 'type': 'word'},
- {'el': '!(&%', 'len': 4, 'type': 'special'}]

```
[{\texttt{'f}}:numlen4{\texttt{'}},
{'f':dictlen11,'r':{'i': '1', 'o': '0'}},
{'f':strlen4}]
```
#### **unhash**

The benefit of raw models is that they don't discriminate wordlists :)

1) Merge mined sets with the spread from wikipedia (mixing generality with learned words) default unhash wordlists

2) Obtain wordlists that are specific to the target.

## **gwordlist**

Obtain wordlists that are specific to the target?

gwordlist can be used to scrape top N google results based on your keywords or google dorks and create wordlists

(yes, you can recurse!)

#### **unhash**

Default rulefiles and wordlists are already on github.

Comes with batteries (bullets) included. use with: pypy unhash.py rulefile | john --stdin ....

## **Results on linkedin list in 24hours**

Keywords: linkedin, business, recruiting,

networking, job, contacts

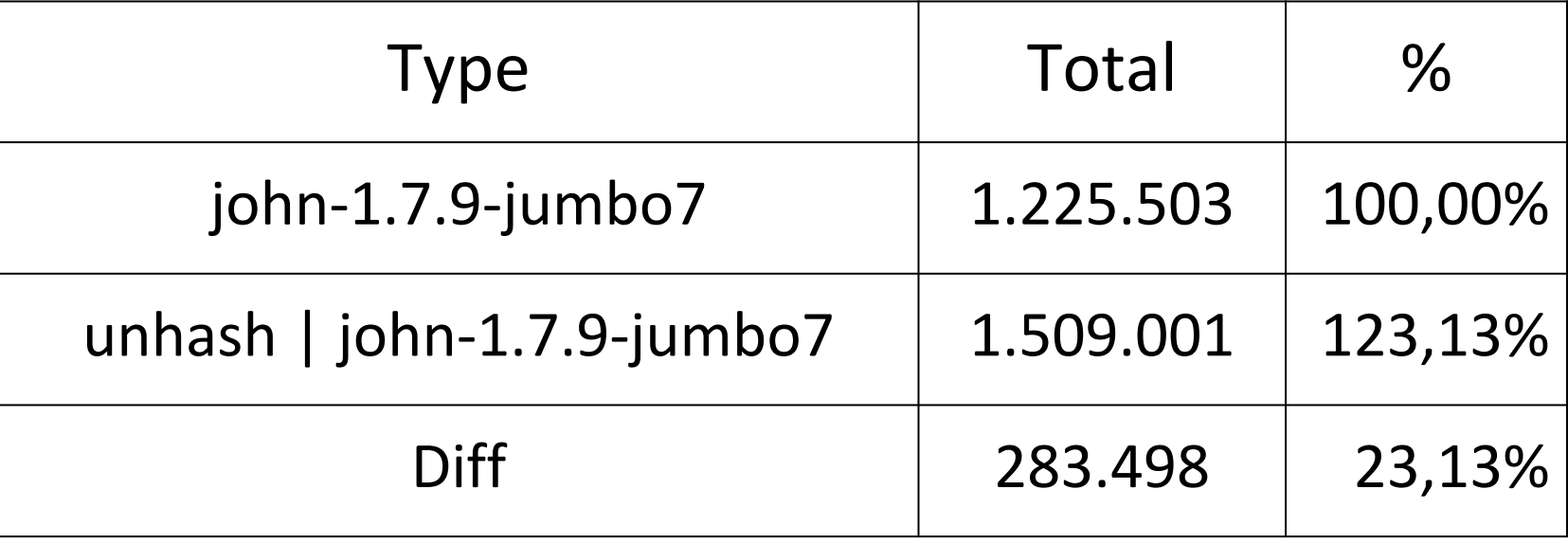

## **Conclusion**

It's on github, have fun, don't be evil

Passwords suck (do'h)

Passwords are the best thing we currently have.

Yes, 2FA is cool too.

Use salted passphrases

Contributors / researchers are welcome

## **Thank you!**

### [tonimir.kisasondi@foi.hr](mailto:tonimir.kisasondi@foi.hr)

## @kisasondi